## THE ACADEMIC SUCCESS CENTER at Sam Houston

## **MLA-8 Page Formatting**

- With the exception of page numbers, all margins should be set to 1".
- Make sure to choose an easy-to-read typeface (the generally acceptable font is Times New Roman) in a standard size (12 point).
- You should double-space the entire paper. Do not include **additional** spacing between paragraphs (leave it double-spaced/do not use an after space).
- Do not include a title page unless one was requested by your professor. If your professor requires a title page, ask him or her for formatting instructions.
- The first four lines of your paper should be left justified and include your name, the professor's name, the class number, and the date.
- The title of the paper should be centered on the page, but not underlined or italicized unless you would format the word that way in the text as well (e.g. titles).
- All pages should be numbered with your last name preceding the number.
- Use only white, 8.5 -by-11" paper.
- Indent .5" at the beginning of every paragraph

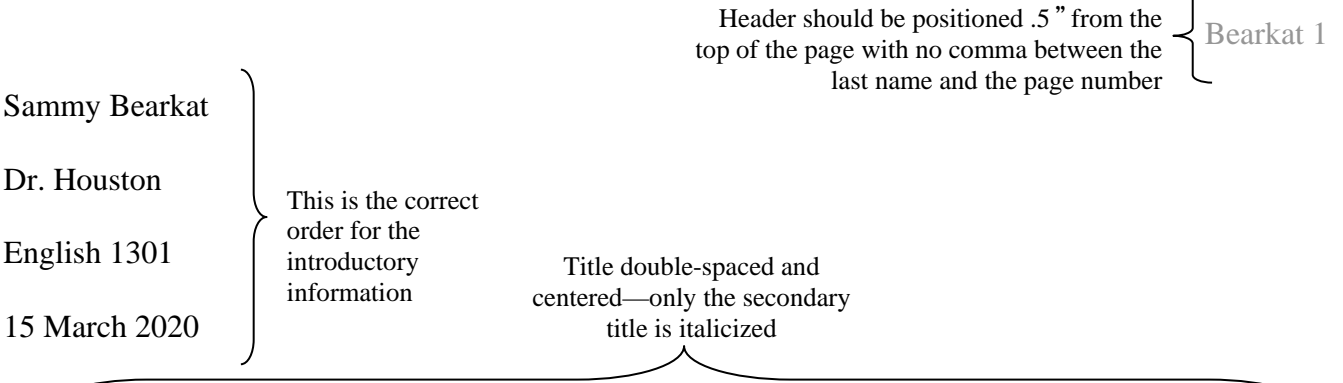

Humorous Names and Unconscious Bias: Harari and McDavid's

*Name Stereotypes and Teacher's Expectations* and the College Classroom

Allison Wanda Lend states in her excellent 2015 essay *Where My Name Can Take Me* that

children's names are far more than simple labels used for convenience between individuals. While this

study is often regarded as farfetched, there are several kernels of useful information buried in the

*Jabberwocky*-like prose that Land uses to a great extent through her entire essay.

Double-spaced throughout

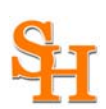

- The Works Cited page(s) is placed at the end of the document, beginning on a new page.
- Continue the page numbers from the body of the document.
- The title of the section (Works Cited) should be the first line and centered on the page.
- The Works Cited entries use a hanging indent. This means that the first line is flush with the left hand margin, but each subsequent line is indented .5". This can be done either by selecting Format >Paragraph and adjusting the indents, or by dragging the ruler markers, as seen below, after highlighting the entire finished Works Cited page.
- The entire page should be double spaced. Do not include **additional** spacing between entries (leave it double-spaced/do not use an after space).
- All the entries should be arranged in alphabetical order by the first author's last name. If the author's name is not known, use the title to alphabetize.
- If you have two or more works by the same author, arrange all the works by that author alphabetically by title. Substitute the author's name in the second and subsequent entries with three dashes.

Title centered

Works Cited

Bearkat 23

Header continued from the body of the paper

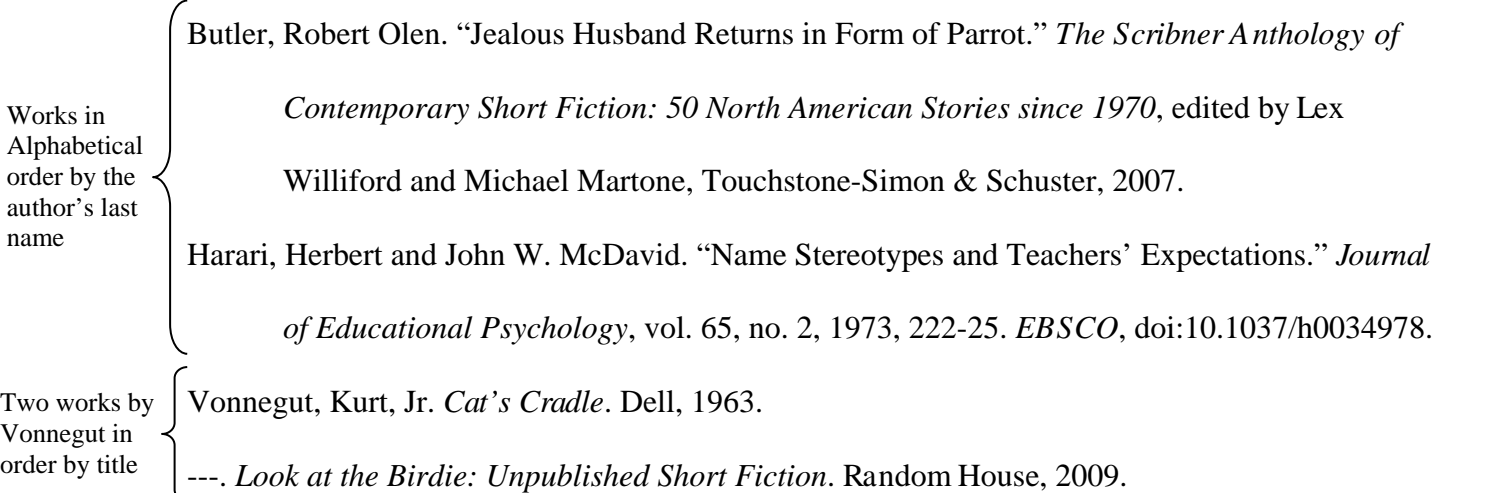